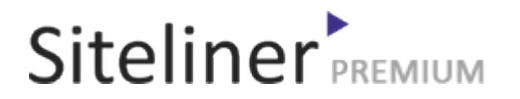

### Internal Links In for en.wikipedia.org/wiki/Help:Wikitext

Completed 03:31:47 pm GMT on Apr 27, 2024

#### Top Issues

 12,551 pages were not scanned. Related domains were found on your site.

#### Your Pages

 2,040 pages scanned of 14,591 found. Normal Pages: 237 Skipped, Redirect: 11 Skipped, robots.txt: 1,790 Skipped, Noindex: 1 Skipped, Other: 1 Not Scanned: 12,551

#### Duplicate Content

 Duplicate Content: 18% Common Content: 5% Unique Content: 78%

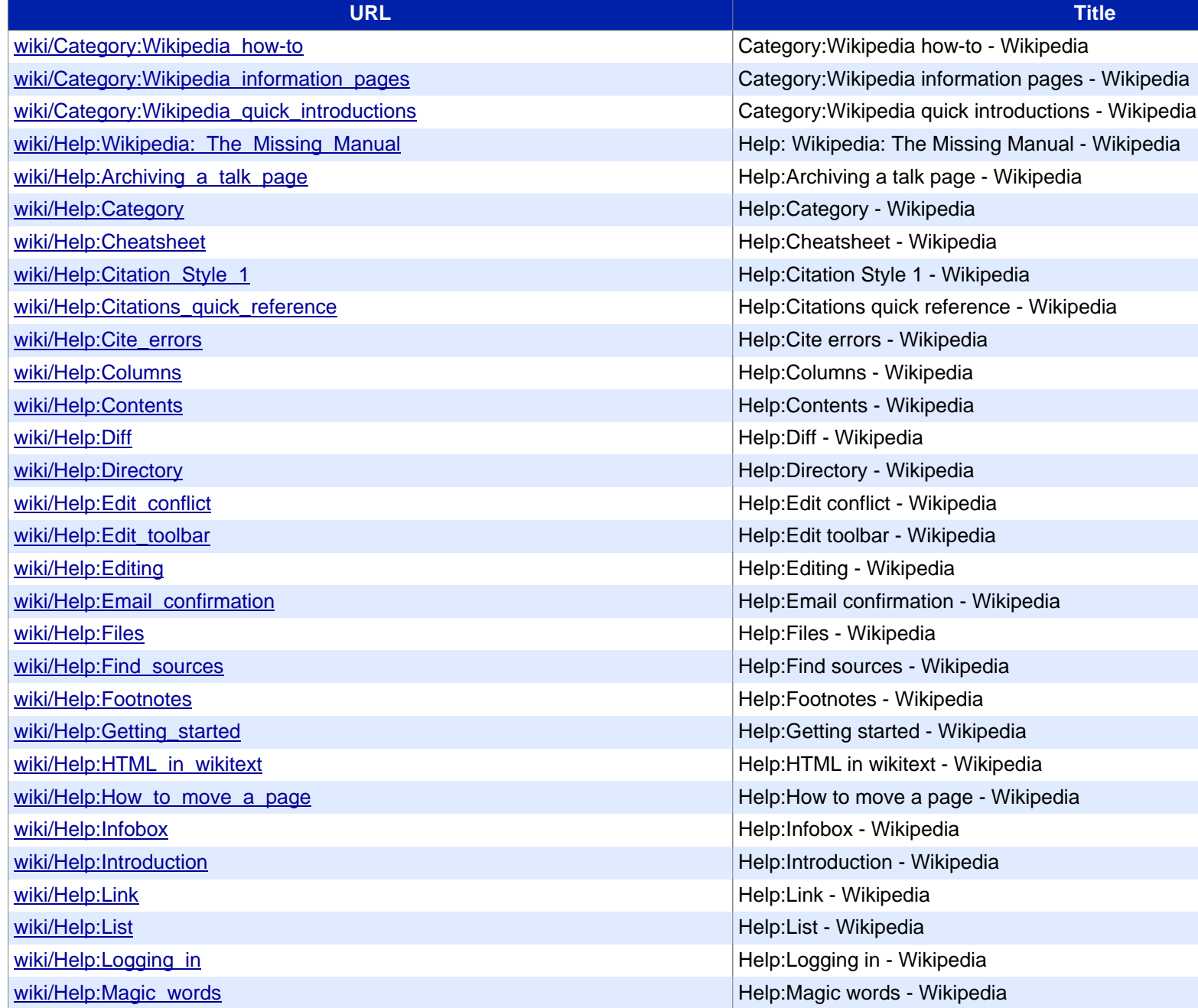

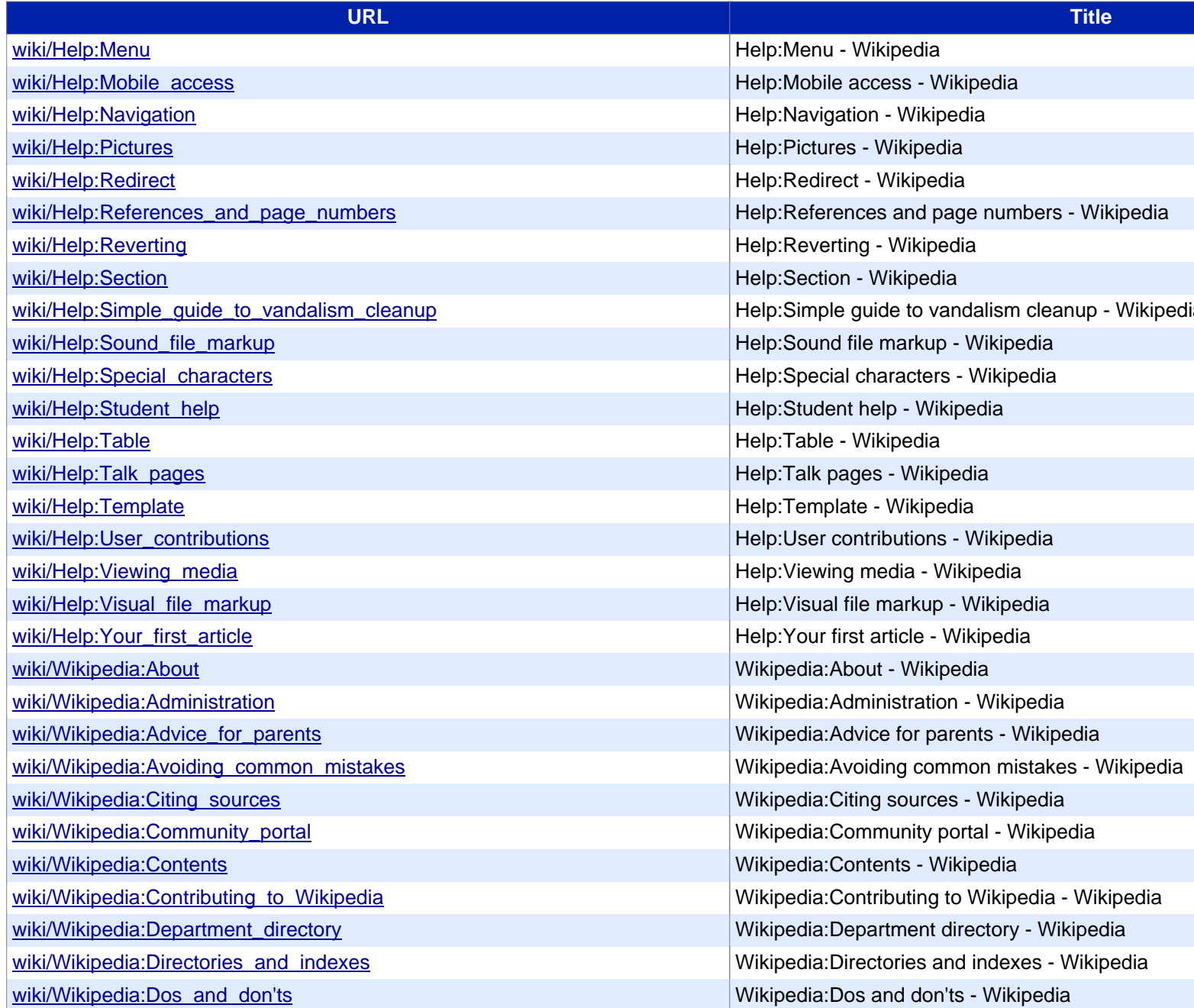

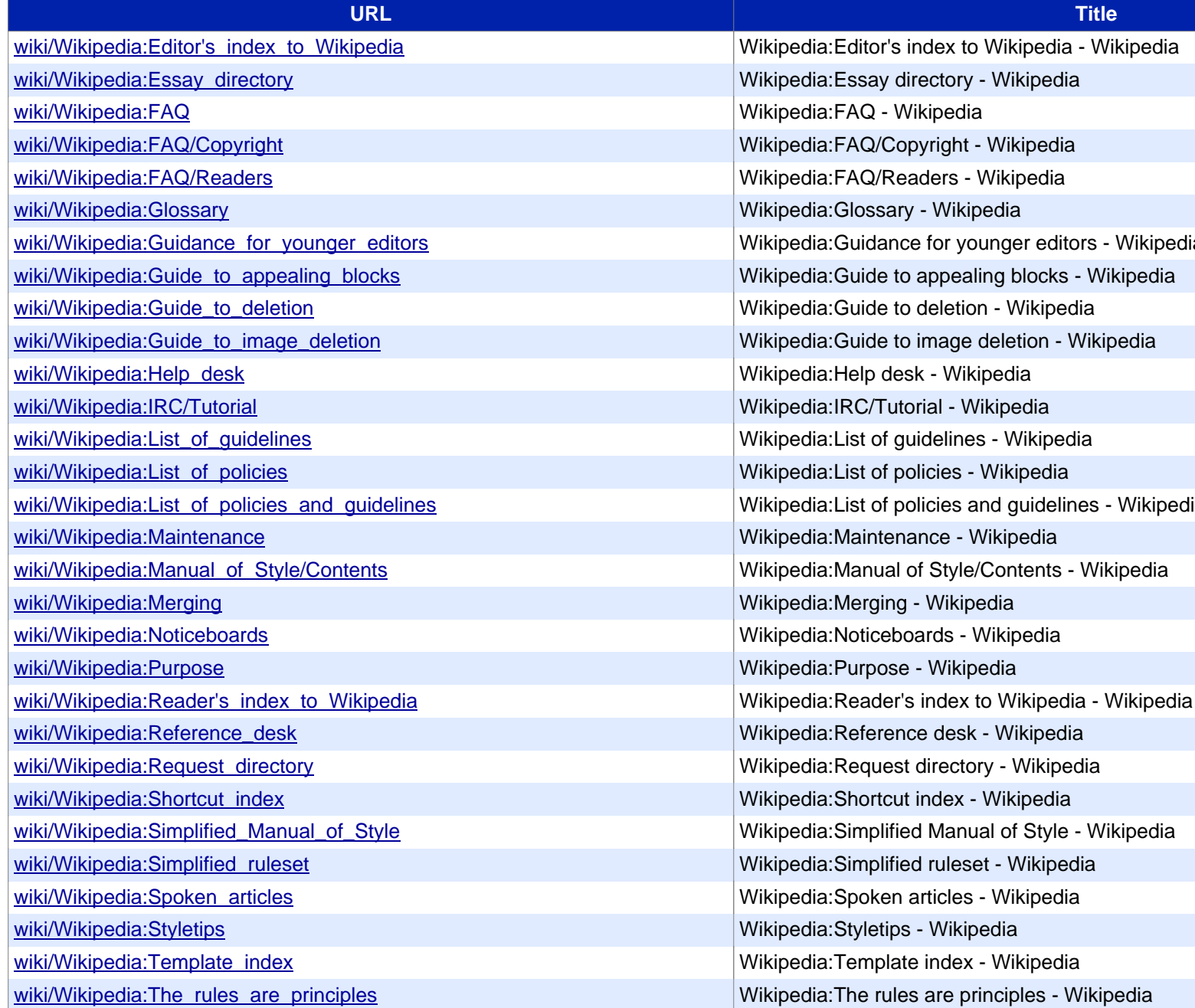

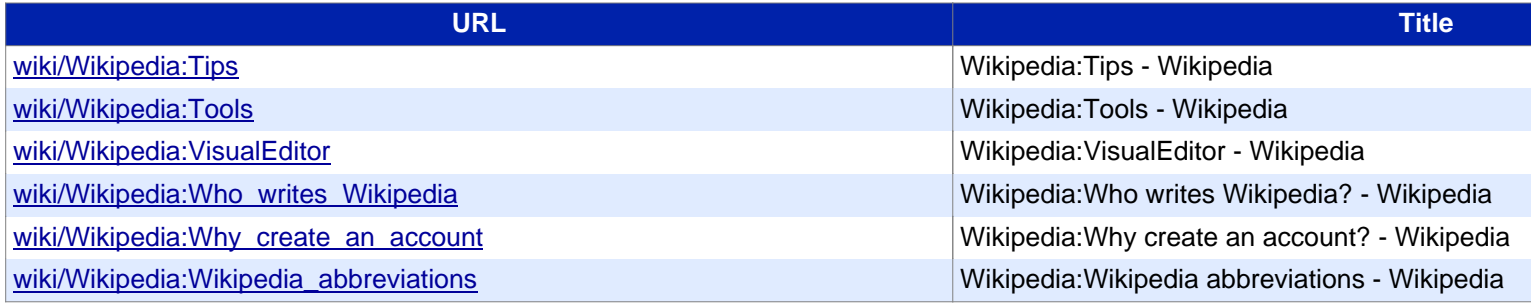